# 宝鸡市利诺德 **IIC** 板卡使用说明

版本: V0.1

## 一、特点

- IIC 接口输出接口
- 具有恒压、恒流激励源输出
- 24bit 高精度 ADC
- 具有多点非线性修正和温度 补偿
- 具有低功耗控制引脚,适合 低功耗运用场合
- 有批量校准系统

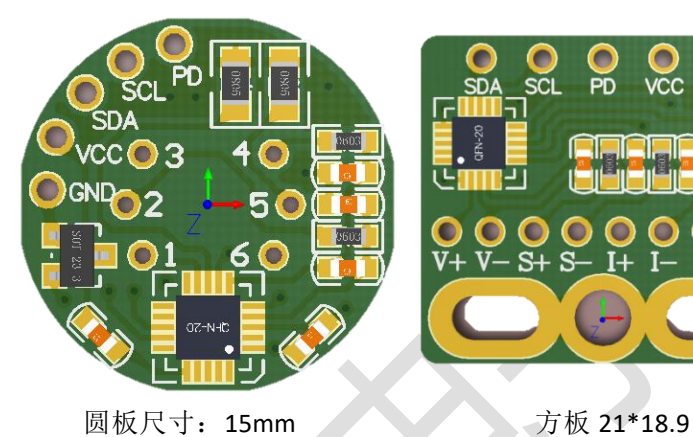

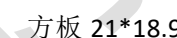

## 二、技术参数

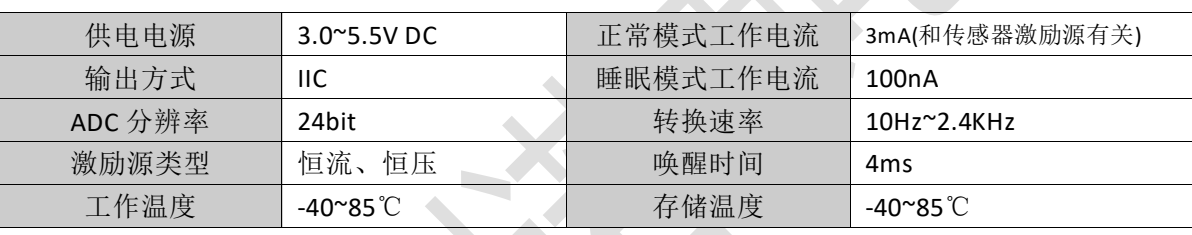

### 三、接线说明

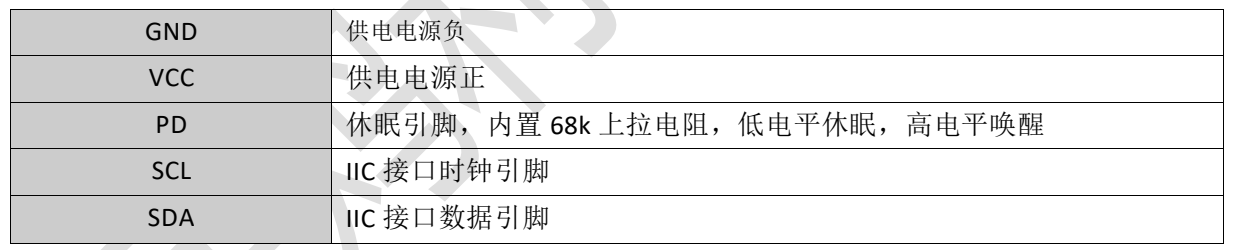

#### 四、**IIC** 接口说明

I2C 总线使用 SCL 和 SDA 作为信号线。这两根线都通过上拉电阻连接到 VCC,不通信时都保持为高 电平。

I2C 设备地址如下:

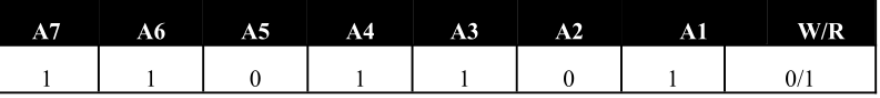

通讯引脚的电性特性

 $\mathbb{R}^n$ 

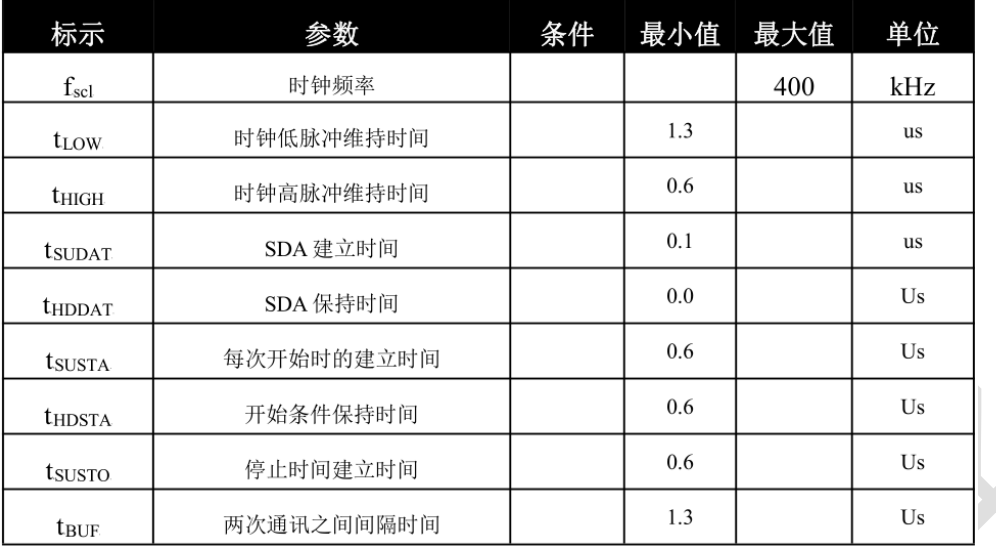

I2C 通讯协议有着特殊的开始(S)和终止 (P)条件。当 SCL 处于高电平同时,SDA 的下降沿标志数据传 输开始。I2C 主设备依次发送从设备的地址(7 位)和读/写控制位。当从设备识别到这个地址后,产生一 个应答信号并在第九个周期将 SDA 拉低。得到从设备应答后, 主设备继续发送 8 位寄存器地址, 得到应 答后继续发送或读取数据。SCL 处于高电平, SDA 发生一个上升沿动作标志 I2C 通信结束。除了开始和结 束标志之外, 当 SCL 为高时 SDA 传输的数据必须保持稳定。当 SCL 为低时 SDA 传输的值可以改变。I2C 通信中的所有数据传输以 8 位为基本单位,每 8 位数据传输之后需要一位应答信号以保持继续传输。

> $\overline{\phantom{a}}$

具体 I2C 通讯格式如下图所示

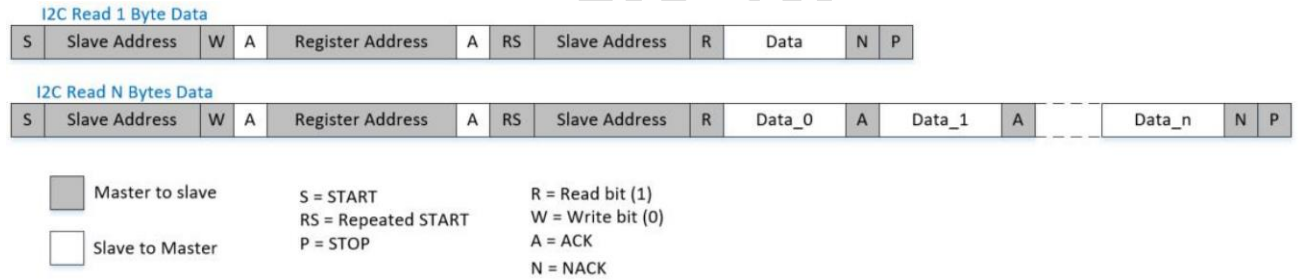

#### 五、寄存器说明

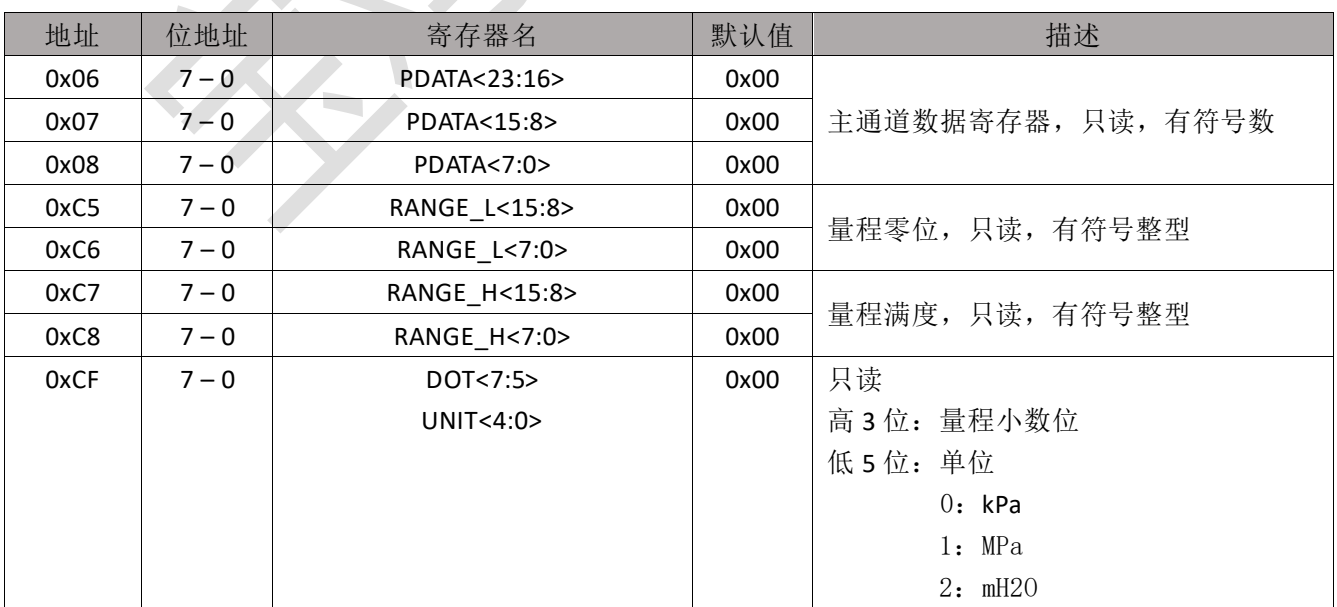

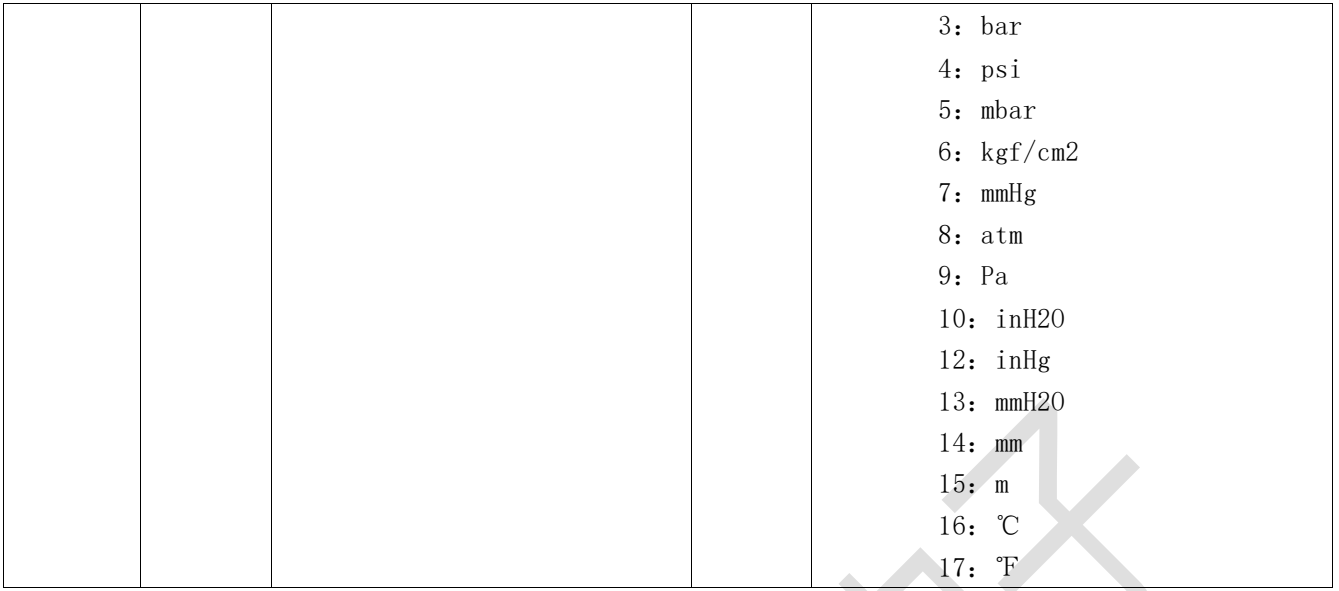

```
测量值计算公式:
量程零位: rangeL = RANGE_L / 10<sup>DOT</sup>
量程满度: rangeH = RANGE L / 10^{DOT}输出值: 如果 PDATA > 8388608, 则 pdata = PDATA | 0xFF000000
         \text{Im} \mathbb{R} PDATA \leq 8388608, \mathbb{N} pdata = PDATA
测量值=(rangeH - rangeL) * ((pdata - 8388608 * 0.1) / (8388608 * 0.8))
```
C 语言源码:

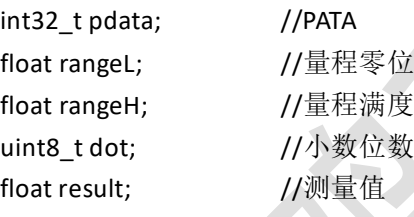

pdata = (((uint32\_t)(Reg[0x06]) << 16) + ((uint32\_t)(Reg[0x07]) << 8) + ((uint32\_t)(Reg[0x08]) << 0)) & 0xFFFFFF; if(Reg[0x06] & 0x80)

```
{
```

```
pdata |= 0xFF000000;
```
}

```
dot = (Reg[0xCF] >> 5) & 0x07;
```

```
rangeL = (float)((int16_t)(((uint16_t)Reg[0xC5] << 8) + Reg[0xC6])) / pow(10,dot);
rangeH = (fload)(int16_t)((uint16_t)Reg[0xC7] << 8) + Reg[0xC8])) / pow(10,dot);
result = (rangeH - rangeL) * ((float)(adc - 8388608 * 0.1) / (8388608 * 0.8));
```